## **SIEMENS**

 $50^{125}$ 

# ced Texteditor

## **Kommandoübersicht**

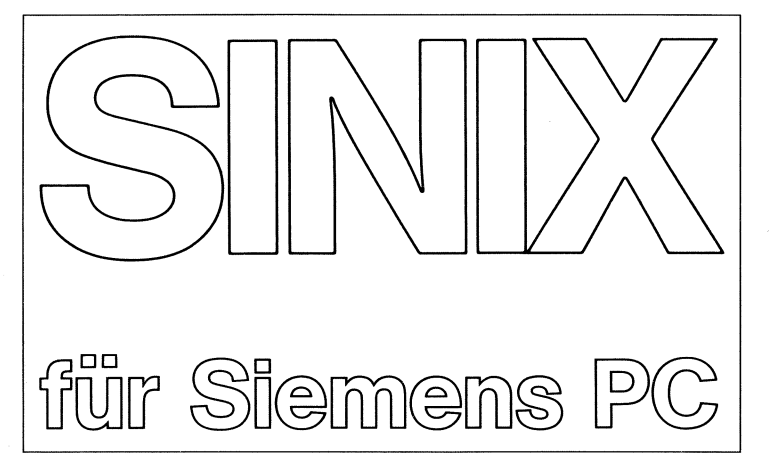

#### Abspeichern von Text  $\overline{\mathbf{a}}$

#### $\mathbf{h}$ Zeilenbereich bearbeiten

- e einfügen von Leerzeilen
- k kopieren des markierten Blocks
- <sup>l</sup> löschen und speichern des markierten Blocks
- m markieren einer Zeile
- z zurückholen des zwischengespeicherten Blocks

#### $\mathbf{d}$ Datei wechseln

Bedienbereich: [dateiname]

wechseln ın die letzte oder die angegebene Datei

einfügen e

#### Fenster positionieren f

auf eine bestimmte Zeile oder Spalte:

Bedienbereich: n (Zahl)

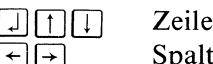

Spalte

relativ zur aktuellen Position:

Bedienbereich: +n oder -n

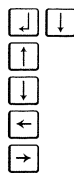

n Zeilen nach unten n Zeilen nach oben

n Zeilen nach unten

- n Spalten nach links
- n Spalten nach rechts

#### Kommando ausführen  $\bf k$

Bedienbereich: [bereich] kommando bereich

- nl nZeilen ab Schreibmarke
- n nAbschnitte ab Schreibmarke

kein Eingabebereich, nichts löschen f Standard:

Schreibmarkenzeile bis Abschnittende

#### neuen Text eingeben  $\mathbf{n}$

#### Tasten programmieren  $\mathbf{p}$

#### Rechteck bearbeiten  $\mathbf{r}$

- h horizontal einfügen
- <sup>l</sup> löschen eines Rechtecks
- m markieren einer Ecke
- u überschreibend kopieren
- v vertikal einfügen

Bedienbereich: [dateiname]

#### suchen nach Zeichenketten  $\overline{\mathbf{s}}$

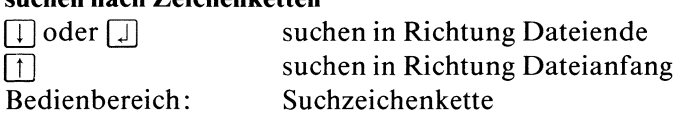

#### Textmarkierung  $\mathbf t$

#### ced verlassen  $\mathbf{v}$

- j Änderungen retten
- n Anderungenvergessen

#### Tastenprogrammierung anzeigen  $\mathbf{x}$

#### eine Zeile bearbeiten  $\mathbf{z}$

- Einfügen einer Leerzeile e
- Löschen und Speichern der Zeile  $\mathbf{1}$
- $\begin{array}{c} e \\ l \\ r \\ t \\ v \end{array}$ Rest der Zeile löschen  $\mathbf{r}$
- teilen der Zeile  $\mathbf{t}$
- verbinden zweier Zeilen
- z. zurückholen der Zeile
- 1 Shell aufrufen

## Schreibmarke bewegen

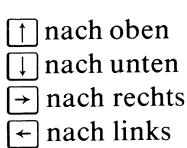

Tabulator rechts Tabulator links Tabulatorpositionen sind Spalte 1,9, 17,25 usw.

E<br>BETE<br>BIETE VEN<br>PETE j⊡ j ) Se<br>) Se<br>) Se  $\left\{\begin{array}{c} 1 \\ 1 \end{array}\right\}$ MENUS Da Zahri Da<br>Zahri Da Zahri Da

rechter Rand des Fensters linker Rand des Fensters erste Zeile des Fensters letzte Zeile des Fensters

letzte Spalte (127)

erste Spalte (1)

erste Zeile der Datei letzte Zeile der Dateı

**HELP** (MENU)

Kurzbeschreibung des ced

### Fenster verschieben

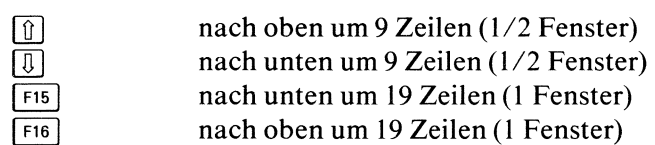

## Bedienbereich

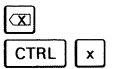

ein Zeichen löschen ganze Eingabe löschen

## Tasten

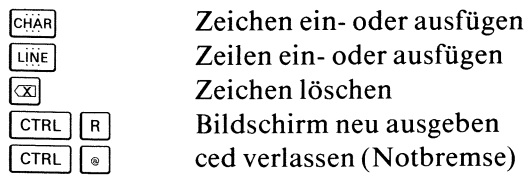

## **Standard-Funktionen**

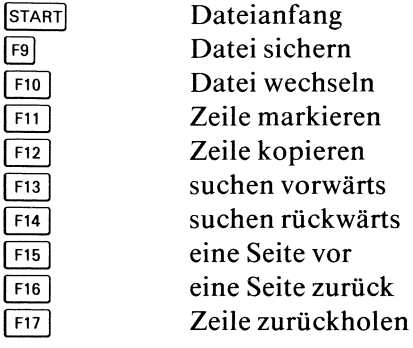

 Herausgegeben vom Bereich Datentechnik

ý